# BOUT++ overview

Ben Dudson BOUT++ workshop 9th January 2023

Thanks to contributors including: Peter Hill, Mike Kryjak, Joseph Parker, John Omotani, David Dickinson, Yining Qin, Steven Glenn, Xueqiao Xu, and the BOUT++ team

This work was performed in part under the auspices of the U.S. Department of Energy by Lawrence Livermore National Laboratory under contract DE-AC52-07NA27344. Lawrence Livermore National Security, LLC

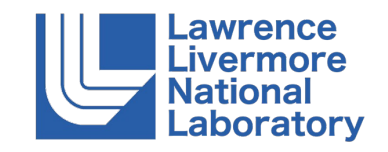

#### BOUT++ is an ecosystem of plasma simulation tools

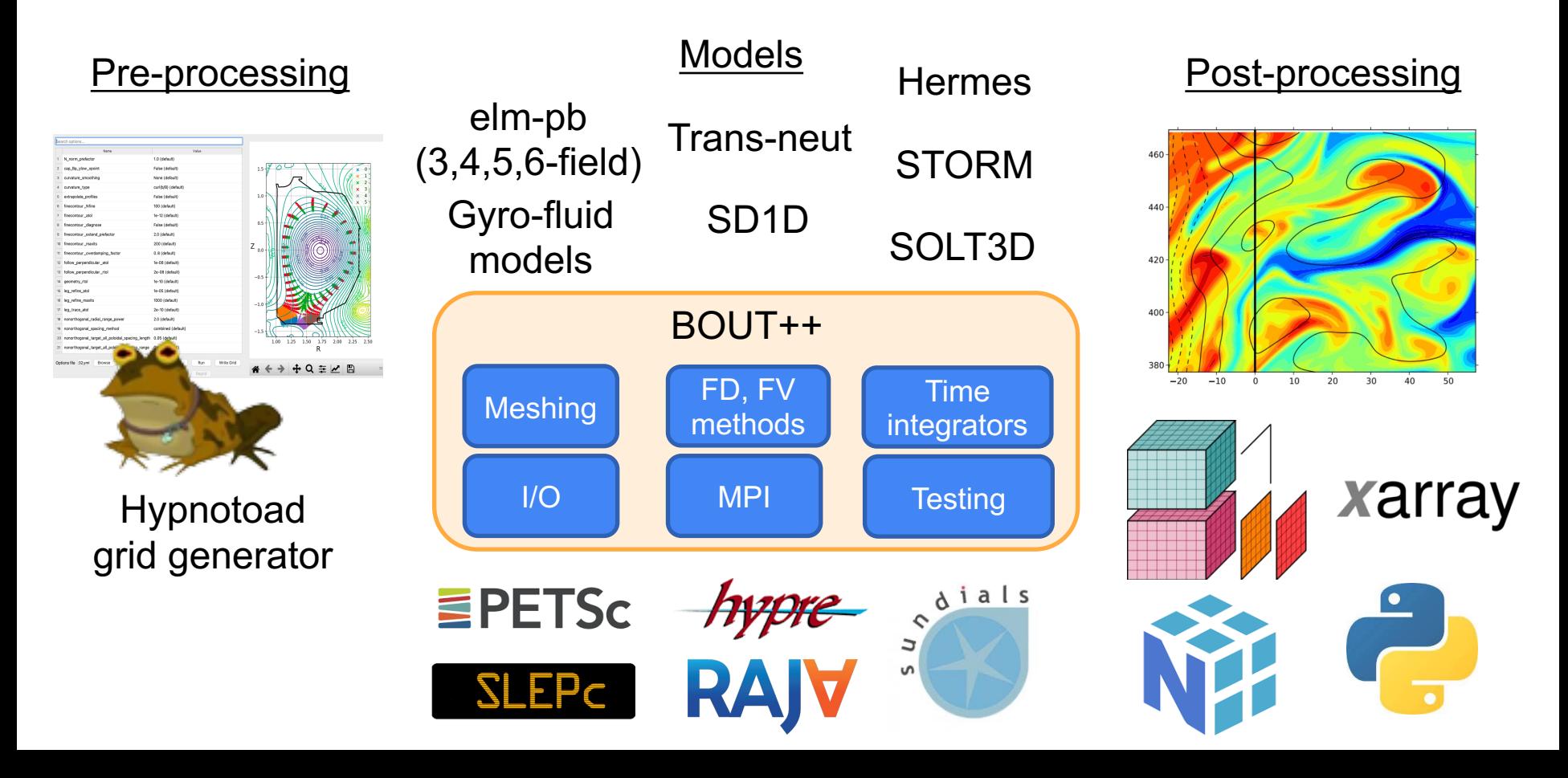

#### BOUT++ underpins many different models

- Solves nonlinearly coupled hyperbolic, parabolic and elliptic equations
- $\bullet$  MPI-parallelised, scales to  $\sim$ 4,000 cores, depending on problem size
- Turbulence  $~10^6 10^8$  unknowns,  $~10^5$

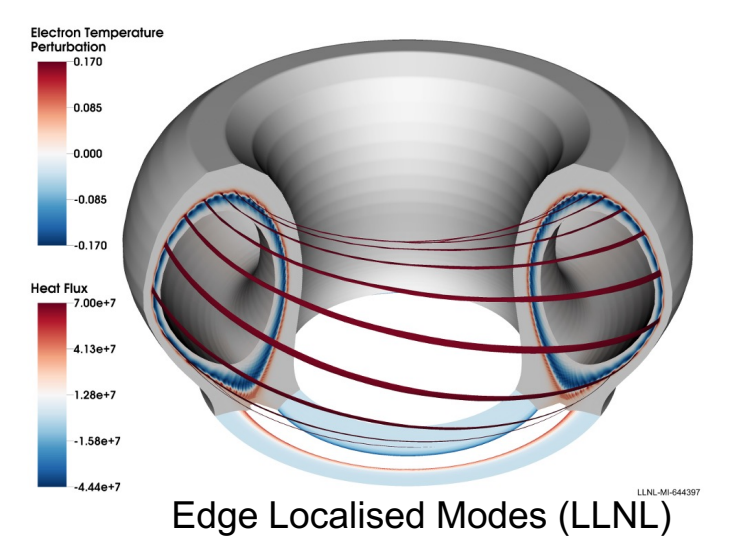

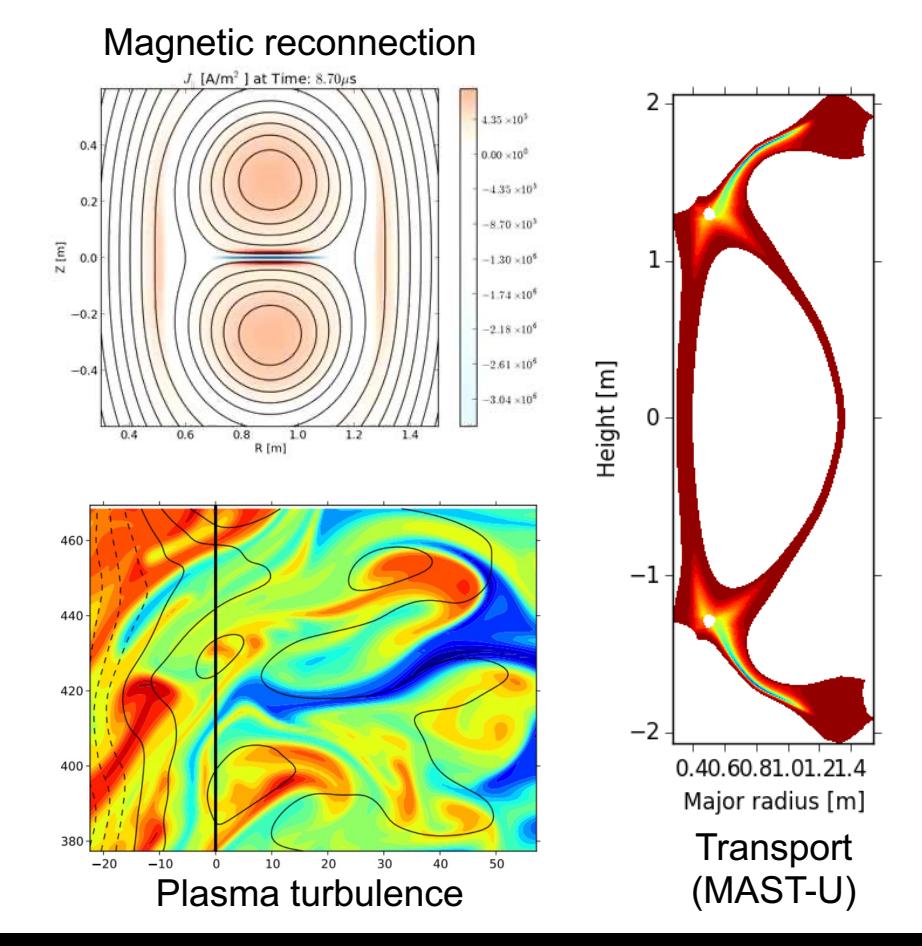

#### BOUT++ is open source

- Open source, users/developers worldwide
- Strong community, and investment in building capabilities to underpin research

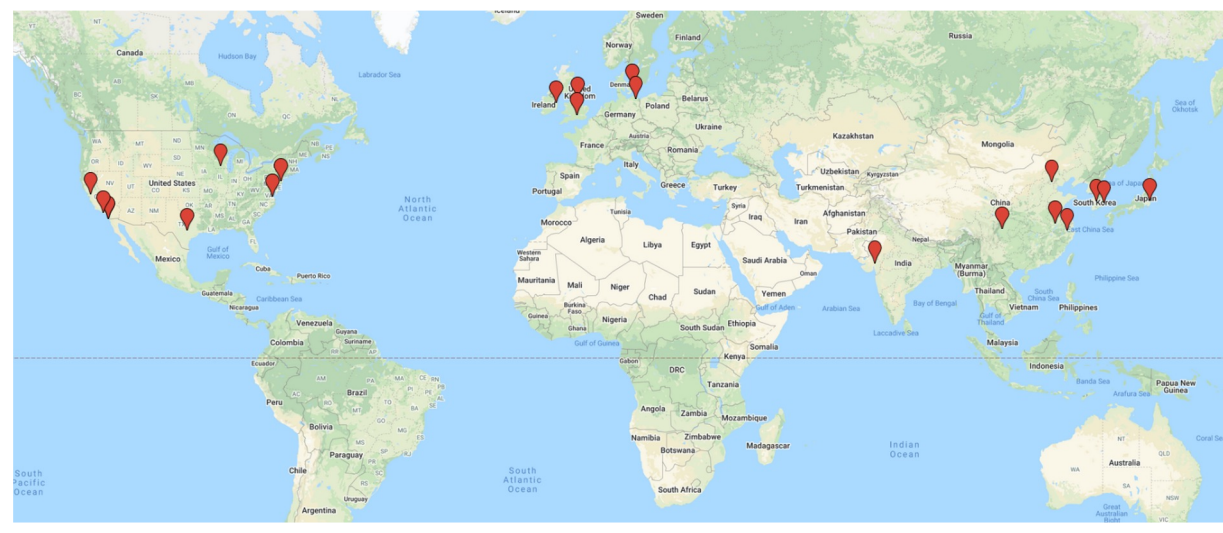

#### Top contrib

Peter Hill **Ben Dudso** David Dicki David Schv John Omot Michael Loi Joseph Par Jens Mads Jarrod Ledd George Bre **Brendan Sh** Ilon Joseph Hong Zhang  $+$  ~35 other

https://github.com/boutproject/

http://boutproject.

#### BOUT++ is open source

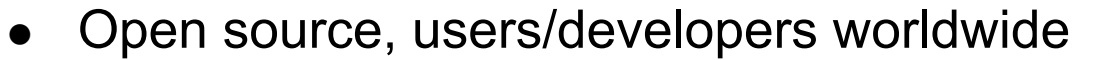

Strong community, and investment in building capabilities to underpin research

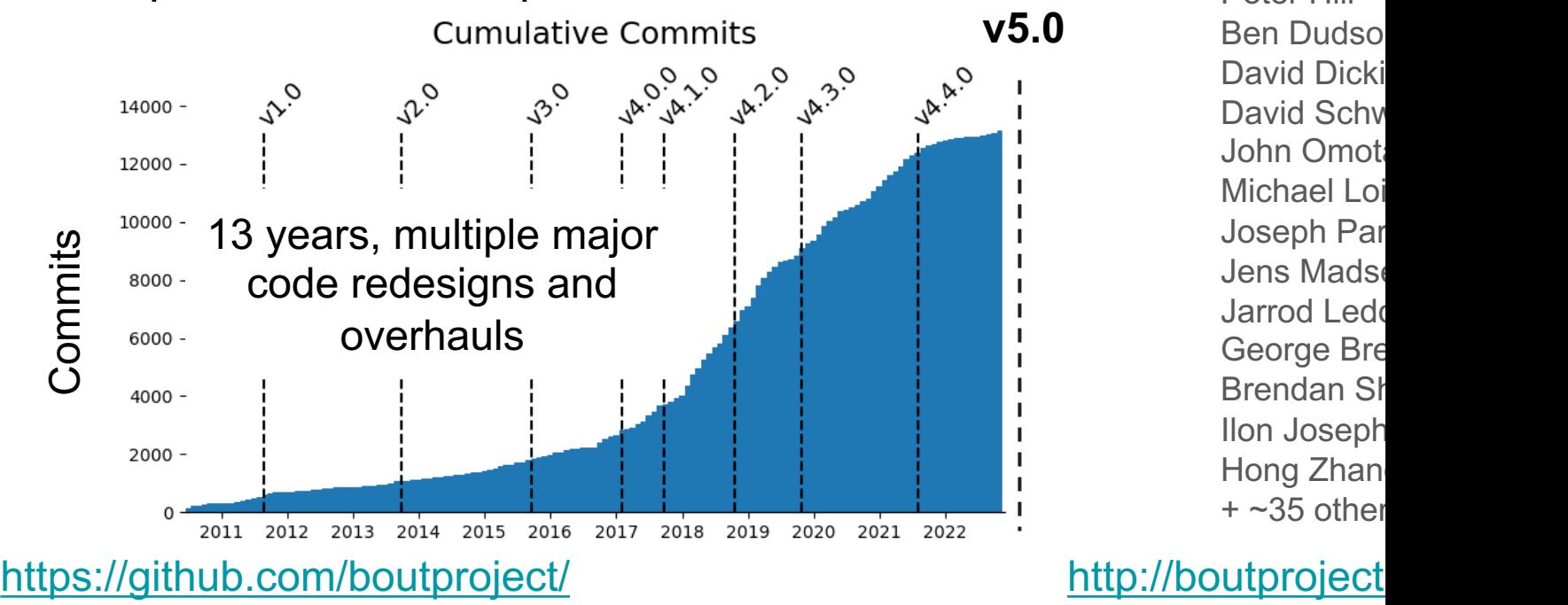

#### Top contrib

Peter Hill **Ben Dudso** David Dicki David Schv John Omot **Michael Loi** Joseph Par Jens Mads **Jarrod Ledd** George Bre **Brendan Shanahan** Ilon Joseph Hong Zhang  $+$  ~35 other

#### **Overview**

• BOUT++ structure

#### • Major changes

- GPUs: RAJA and Hypre
- 3D geometries: The FCI method

• Hermes-3: Building on BOUT++

#### BOUT++ uses matrix-free Method of Lines

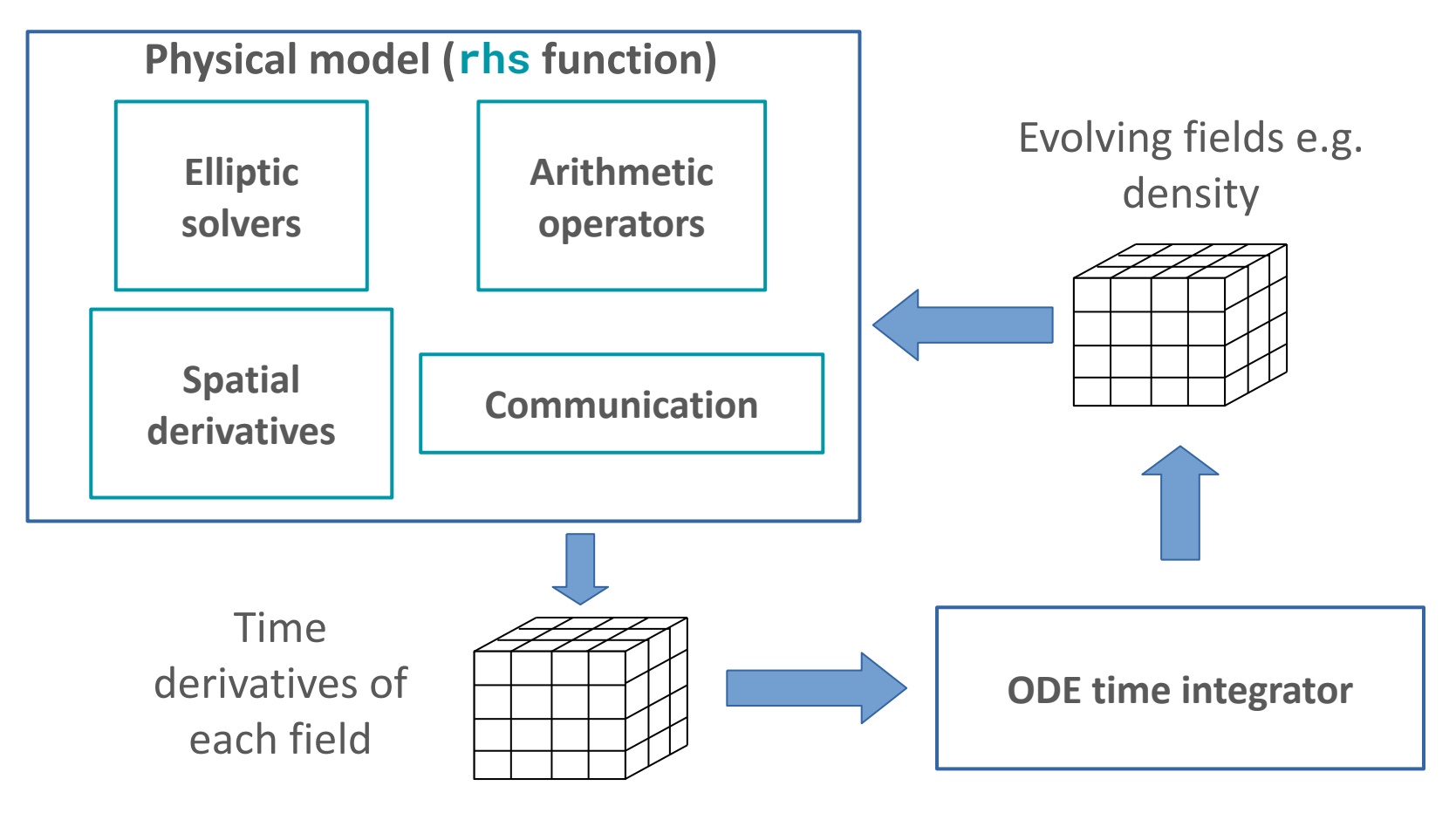

#### Close correspondence between model and code

Domain-specific language in C++

$$
\frac{\partial n}{\partial t} = -\frac{1}{B} \& \nabla \phi \cdot \nabla n + \frac{2\rho_s \frac{\partial n}{\partial z}}{\frac{\partial z}{\partial z}} + D_n \nabla^2 \Big|_{1}^{2} \text{ ddt(n)} = -\text{bracket} \text{ (phi, n)} \times \text{rho}_s \text{ (phi, n)} \times \text{rho}_s \text{ (phi, n)} \text{ (phi, n)} \times \text{rho}_s \text{ (phi, n)} \text{ (phi, n)} \times \text{rho}_s \text{ (phi, n)} \times \text{rho}_s \text{ (phi, n
$$

https://github.com/boutproject/BOUT-dev/tree/master/examples/blob2d

#### Guiding principle of BOUT++ is flexibility

- Choice of numerical method for each operator
- Can be specified at runtime or compile time
- A flexible input configuration format, with arbitrary expressions (Turing complete)

#### **BOUT.inp input file:** [mesh]

 $nx = 64$ 

 $ny = 1$  $nz = 64$ 

#### **blob2d.cxx source code:**

```
ddt(n) = -bracket(phi, n, BRACKET_ARAKAWA)
         + 2 * DDZ(n, CELL_CENTRE, "FFT") * rho_s
         + D_n * Delp2(n);
```

```
[mesh:ddx]
first = C4second = C2[mesh:ddz]
first = U2
```
#### **Command line:**

./blob2d solver:type=rk4 laplace:type=petsc mesh:nx=128

#### Improvement in performance over time

Joseph Parker, David Dickinson, Peter Hill and Ben Dudson

 $BOUT++$  Workshop 2018

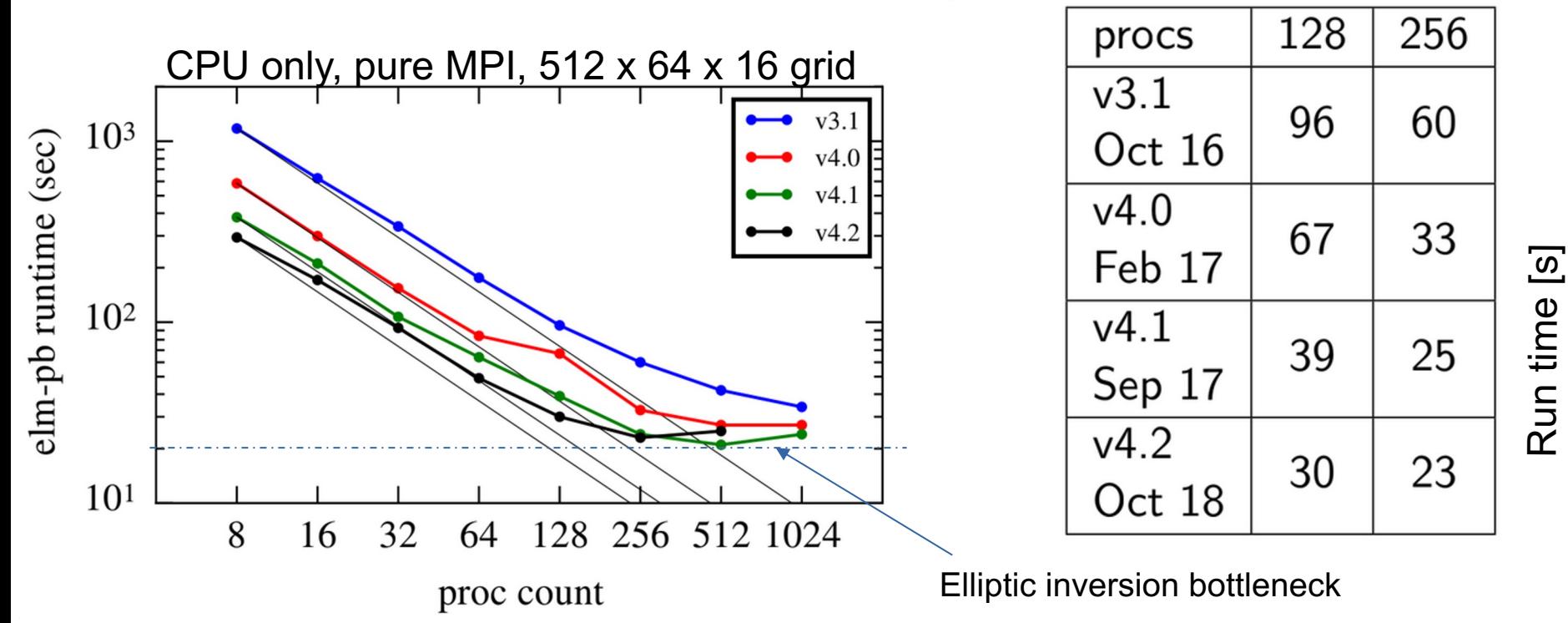

#### **Overview**

#### • BOUT++ structure

#### • Major changes

- GPUs: RAJA and Hypre
- 3D geometries: The FCI method

• Hermes-3: Building on BOUT++

#### Major changes [Oct 2018 - Jan 2022]

- Regions for iterating over arbitrary domains. Improved vectorization and OpenMP perfore [v4.2, 4.3]
- Consistent support for staggered grids [v4.2 v5]
- Improved support for 3D coordinates and complex boundaries  $[v4.3 v5]$
- Input file language extended, internationalized [v4.3]
- Adopted the CMake build system  $[v4.4 v5]$
- Input & output data provenance tracking [v4.4-v5]
- Replaced I/O system, using flexible dictionary structure to exchange data [v5]
- GPU and CPU improved performance with RAJA [v5]
- New steady-state solver for transport problems, borrowing from UEDGE [v5]
- Many more tests: Now 1853 unit, 61 integrated, and 22 MMS tests

Version 5 has 3,699 commits, 91k lines changed, compared to v4.4.2 https://github.com/boutproject/BOUT-dev/pull/2604 Currently in the "next" github branch

#### Balancing usability and performance

• In BOUT++ functions operate on whole fields (arrays of data)

- Simple interface for non-C++ experts
- $\circ$  Each operation  $(+,-,*,/,$  DDX) loops over the domain
- These loops are too small to parallelise efficiently (esp on GPUs)

$$
ddt(n) = -bracket(\text{phi}, n)
$$
  
+ 2 \* DDZ(n) \* rho\_s  
+ 2 \* DDZ(n) \* rho\_s  
+ 0\_n \* Delp2(n);

This has 9 separate kernels, each with a loop over the domain

#### Balancing usability and performance

In BOUT++ functions operate on whole fields (arrays of data)

- Simple interface for non-C++ experts
- $\circ$  Each operation  $(+,-,*,/,$  DDX) loops over the domain
- These loops are too small to parallelise efficiently (esp on GPUs)

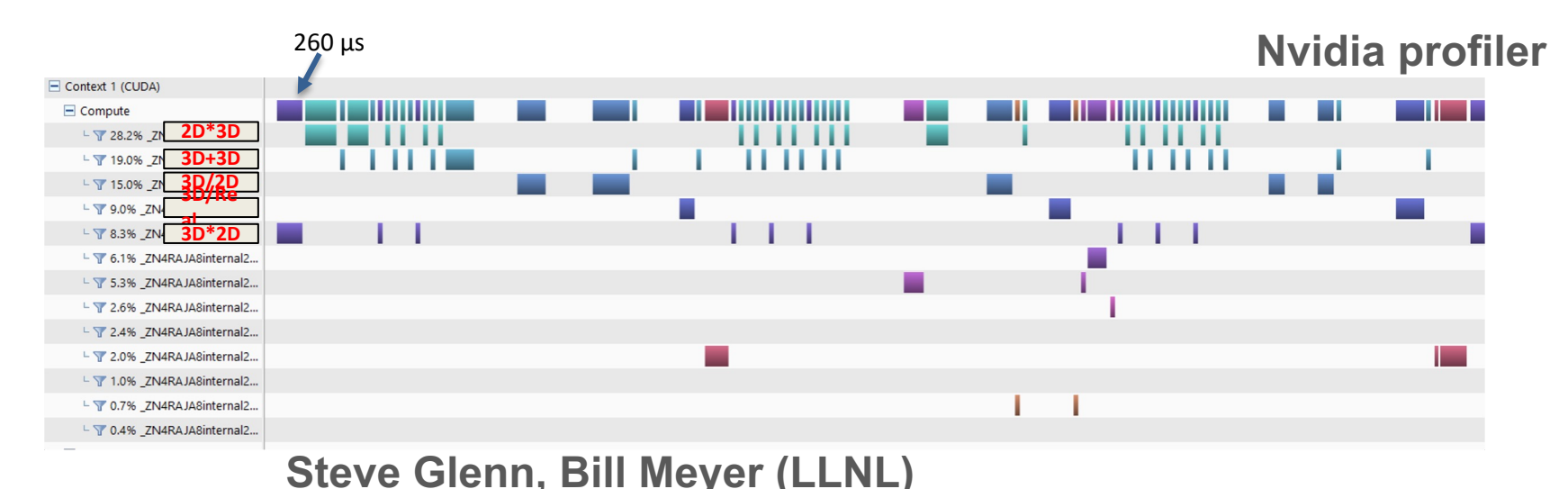

#### Code transformation methods

MACROS

C++ templates

Code generation

Conceptually simple

- $\sqrt{\phantom{a}}$  Familiar to most programmers
- ✖ Works on a text level, not semantic
- ✖ Can lead to surprising bugs (text mangling)
- ✖ No access to type information
- ✖ Not suitable for complex transformations

Used in BOUT++ to reduce "boilerplate", and define loops that can be changed at compile time (e.g. OpenMP, RAJA).

#### Code transformation methods

C++ templates

MACROS

Code generation

General transformations (Turing complete)

Widely used to merge loops e.g. Eigen, xtensor, Blitz++, Kokkos, ...

✖ Unhelpful error messages

- ✖ Compilation can be slow
- ✖ Complex, requires experienced developers to maintain and extend code
- ✖ Can run into compiler bugs

Used in BOUT++ to enable compile-time checks, use types to specialise code

#### Code transformation methods

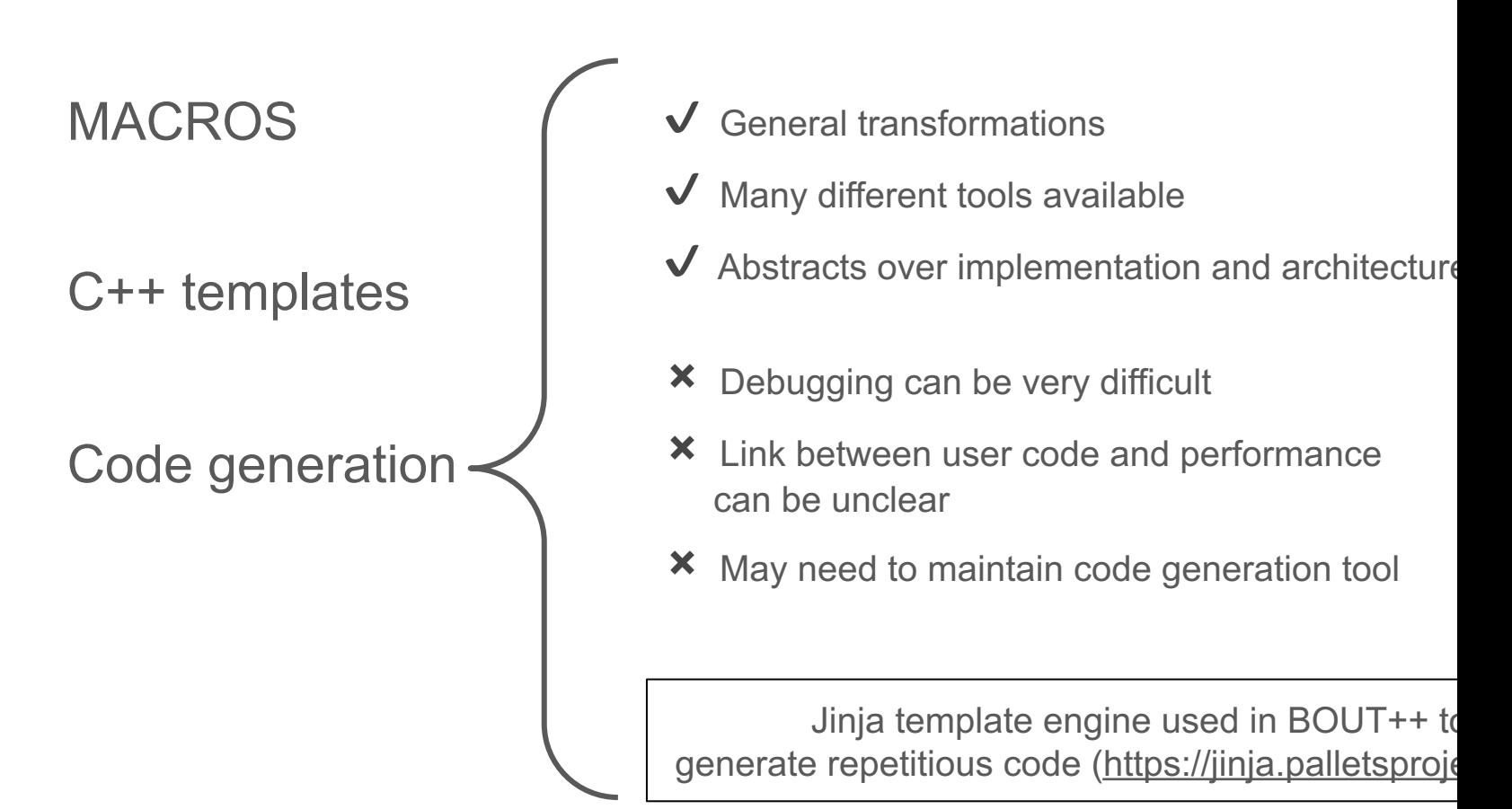

#### Using RAJA & Umpire to port to GPUs

• RAJA provides mechanisms to generate CUDA code from C++:

```
RAJA::forall<EXEC_POL>(RAJA::RangeSegment(0, indices.size()),
     [=] RAJA_DEVICE(int id) {
    \frac{1}{2} ... your code here ... \frac{1}{2}})
                     Execution policy e.g CUDA. Compile-time choice
                                                   Iteration range
```
C++ lambda function body

- $\sqrt{\ }$  Provides a path for incremental porting existing code to GPUs
- Requires additional tools to manage memory. Umpire used here.
- X A "leaky abstraction": Details of memory, CUDA limitations matter (especially with complex data structures)

#### Opt-in performance tuning

- Aim to maintain usability, readability for physicists
- Incrementally transition from original code to improve performance

**}**

Ease debugging (c.f. templates, code generation)

Original Merged loops

**BOUT\_FOR(i, region) {**

Macro: OpenMP, vectorise, RAJA

 $ddt(n) = -bracket(\phi h i, n)$  $+ 2 * D DZ(n) * rho_s$ + D\_n \* Delp2(n);

$$
ddt(n)[i] = -bracket(\text{phi}, n, i)
$$
  
+ 2 \* DDZ(n, i) \* rho\_s  
+ D\_n \* Delp2(n, i);

#### Opt-in performance tuning : checks outside loops

- Borrow an API idea from SYCL: Lightweight wrappers of raw buffers
- Run-time checking performed on construction (outside loop)
- Template arguments enable compile-time checks, optimisations

```
auto n acc = \text{FieldAccessor}\langle>(n);auto phi acc = FieldAccessor<>(phi);
auto jpar acc = FieldAccessor<CELL YLOW>(Jpar);
BOUT FOR(i, region) {
  ddt(n)[i] = -bracket(phi_acc, n_acc, i)
          + 2 * DDZ(n_acc, i) * rho_s
          + D_n * Delp2(n_acc, i);
}
                                                    Run-time checks
                                     Compile-time type checking
```
#### Performance improvements: RAJA

#### Running on Lassen, LLNL Single-Thread, CPU-only **Time**  $0.8 s$  $0.85 s$  $0.9<sub>s</sub>$  $0.95s$  $1.05 s$  $1.15s$  $1.2<sub>s</sub>$  $1.25s$  $1<sub>s</sub>$  $1.1<sub>s</sub>$ **239 ms 77 ms** Laplacian Inversion **Laplacian 423 ms**

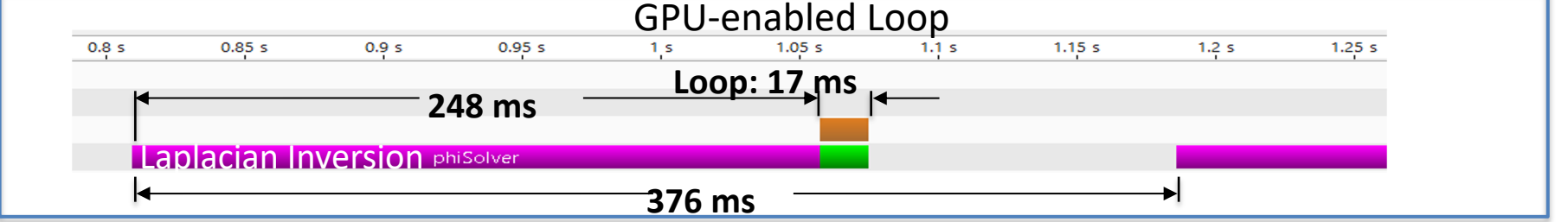

- Only one kernel launch per iteration, due to loop merging
- 1260 x 1256 grid for benchmarking
- GPU loop speedup =  $77/17 \approx 4.5X$
- Overall speedup  $\approx$  423/376  $\approx$  1.13X

#### Ongoing work to port to GPUs

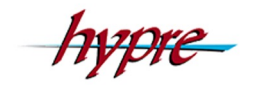

- Merging kernels and RAJA works well Test on Lassen<br>16M points, IBM Power 9, NVIDIA V100, x1.59 speedup
- Significant time can be spent in inversion of elliptic operators
- Keeping GPUs busy can be hard
- Setup costs are significant (note: matrix is time-dependent!)

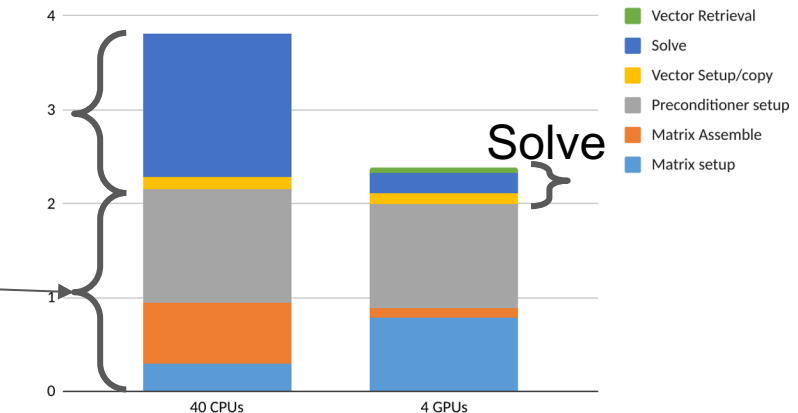

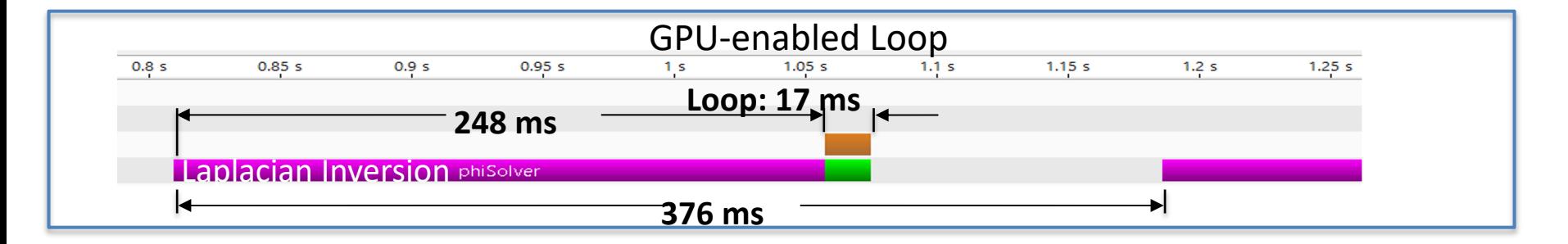

#### GPU functionality is available in  $v5$

Check out the "next" (development) branch of  $BOUT++$ :

\$ git clone -b next https://github.com/boutproject/BOUT

- Manual page: https://bout-dev.readthedocs.io/en/latest/user\_docs/gpu\_su
- **Examples** 
	- blob2d-outerloop https://github.com/boutproject/BOUT-dev/tree/next/examples/blob2d-outerloo
	- hasegawa-wakatani-3d https://github.com/boutproject/BOUT-dev/tree/next/examples/hasegawa-wakatanis-
	- elm-pb-outerloop https://github.com/boutproject/BOUT-dev/tree/next/examples/elm-pb-outerloo

### Grid generation using Hypnotoad

- Python grid generator, mainly written by J.Omotani
- Can generate non-orthogonal grids, here using orthogonal grids
- Interactive GUI or automated script
- Can adjust packing of cells around separatrix and/or close to targets as needed
- Sequence of grids created for convergence and performance testing
- Python tools for interpolating between grids

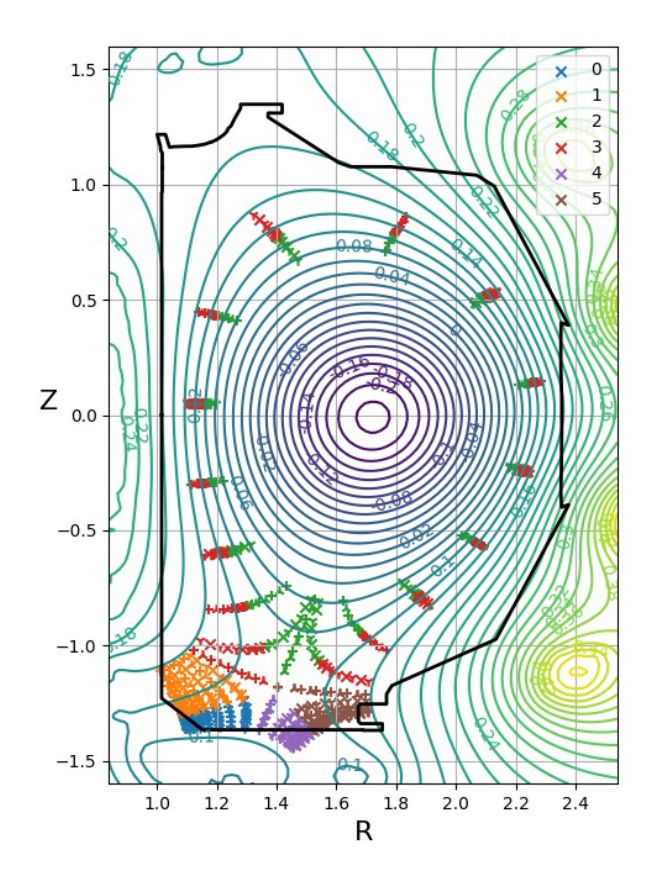

#### X-point Snowflake Complex meshing problems (2D & 3D)

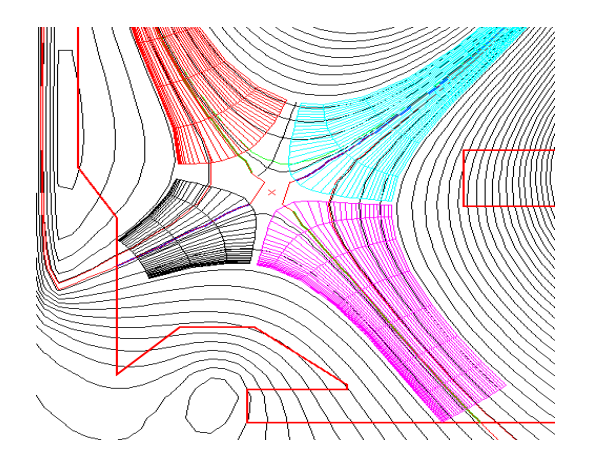

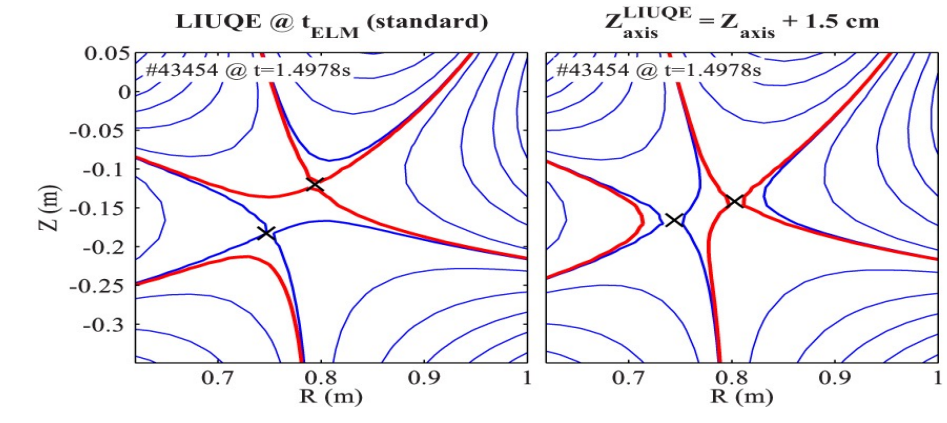

W.A.J. Vijvers et al 2014 Nucl. Fusion 54 023009

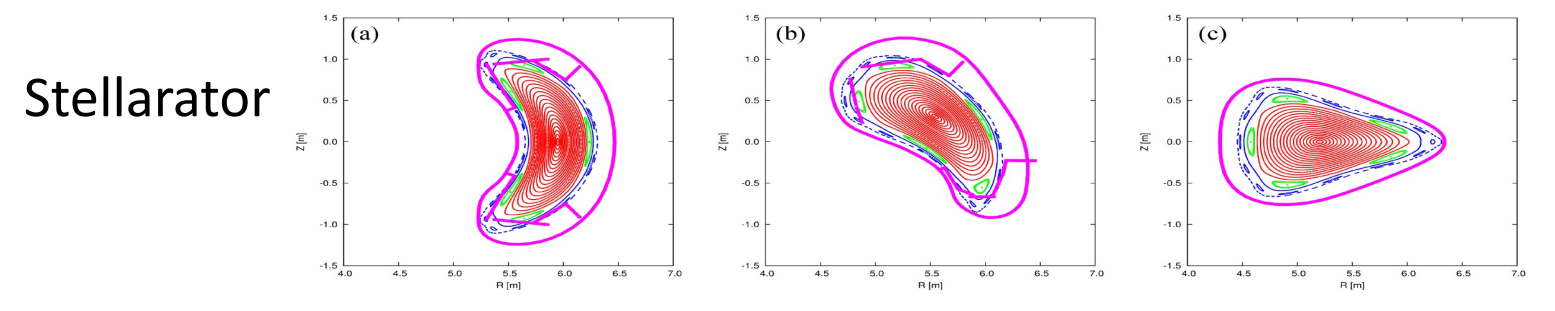

Y Suzuki and J Geiger 2016 Plasma Phys. Control. Fusion 58 064004

### FCI: Field-line following + interpolation

Shifted metric (Dimits / Scott) : 1D interpolation

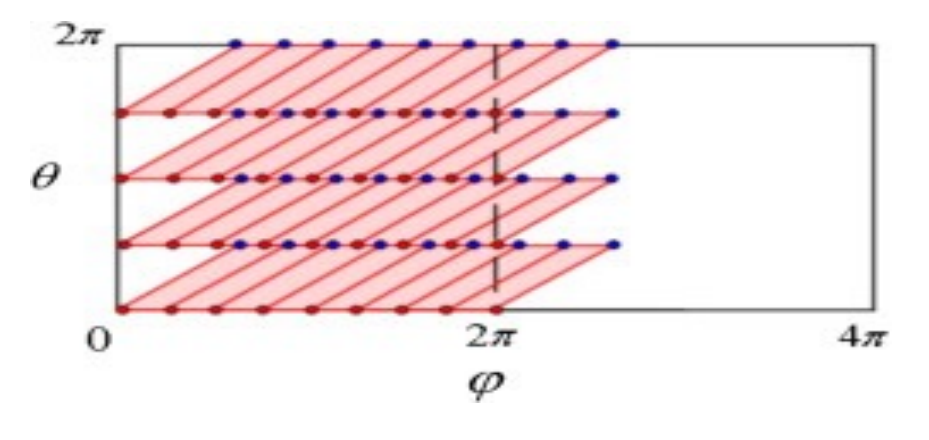

#### FCI: 2D interpolation

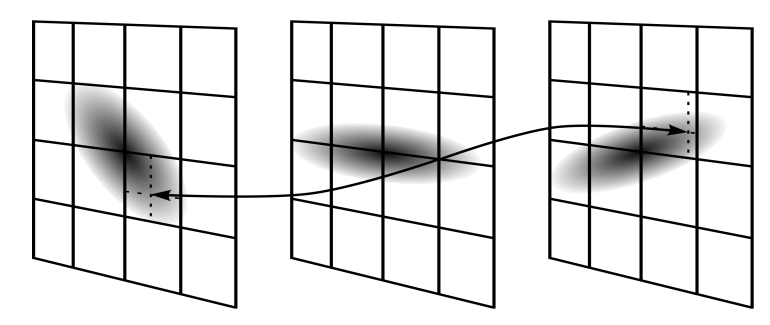

[8] F Hariri and M Ottaviani CPC **184** 2419 (2013) [9] B Shanahan, P Hill and B Dudson. Journal of Physics; Conference Series **775**, 012012 (2016) [10] P Hill, B Shanahan and B Dudson CPC **213**, 9-18 (2017) An illustration of the Flux Coordinate Independent method for parallel derivatives [9].

### Gridding of poloidal plane independent of magnetic field structure

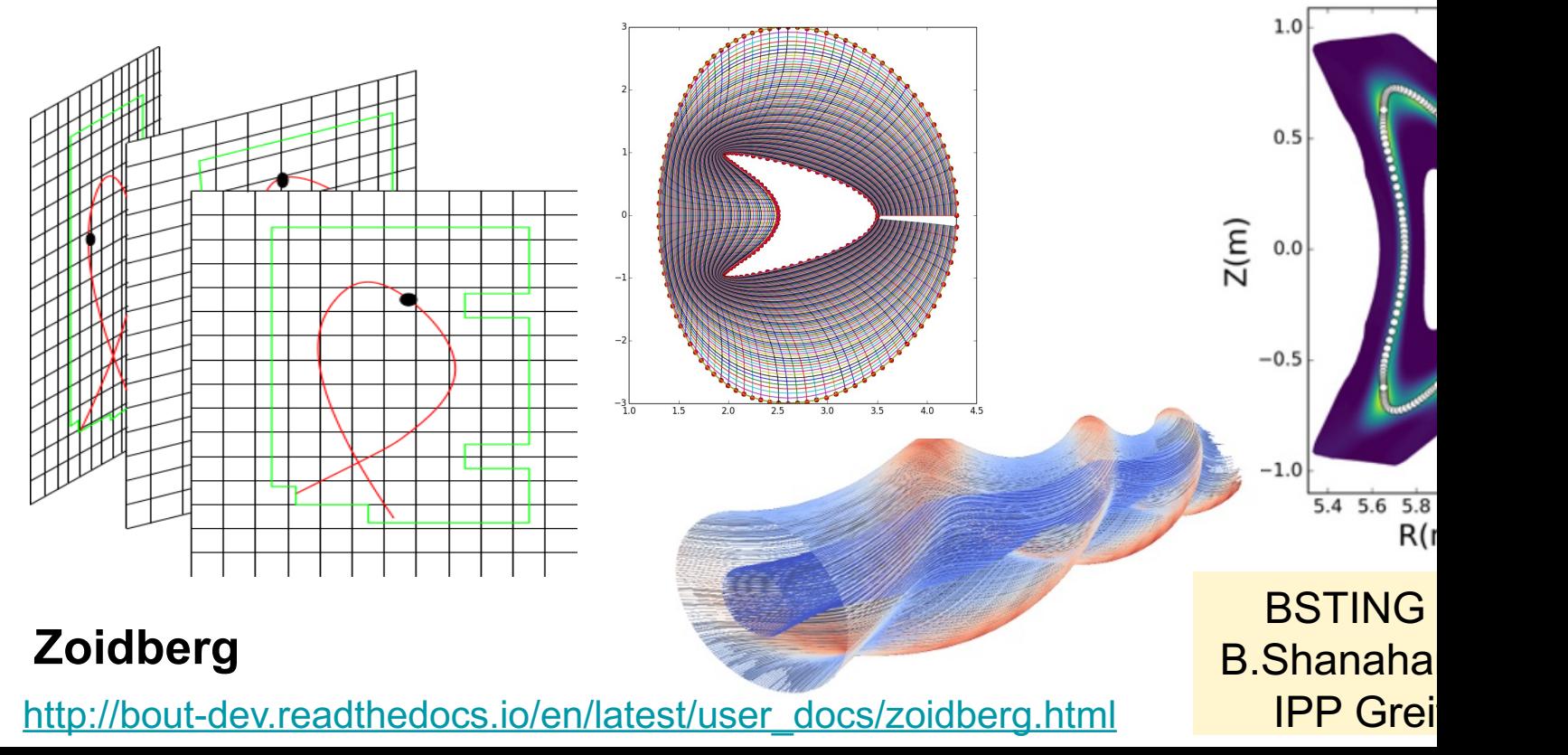

#### **Overview**

• BOUT++ structure

• Major changes ○ GPUs: RAJA and Hypre • 3D geometries: The FCI method

• Hermes-3: Building on BOUT++

#### Model development: SOL & Divertor turbulence

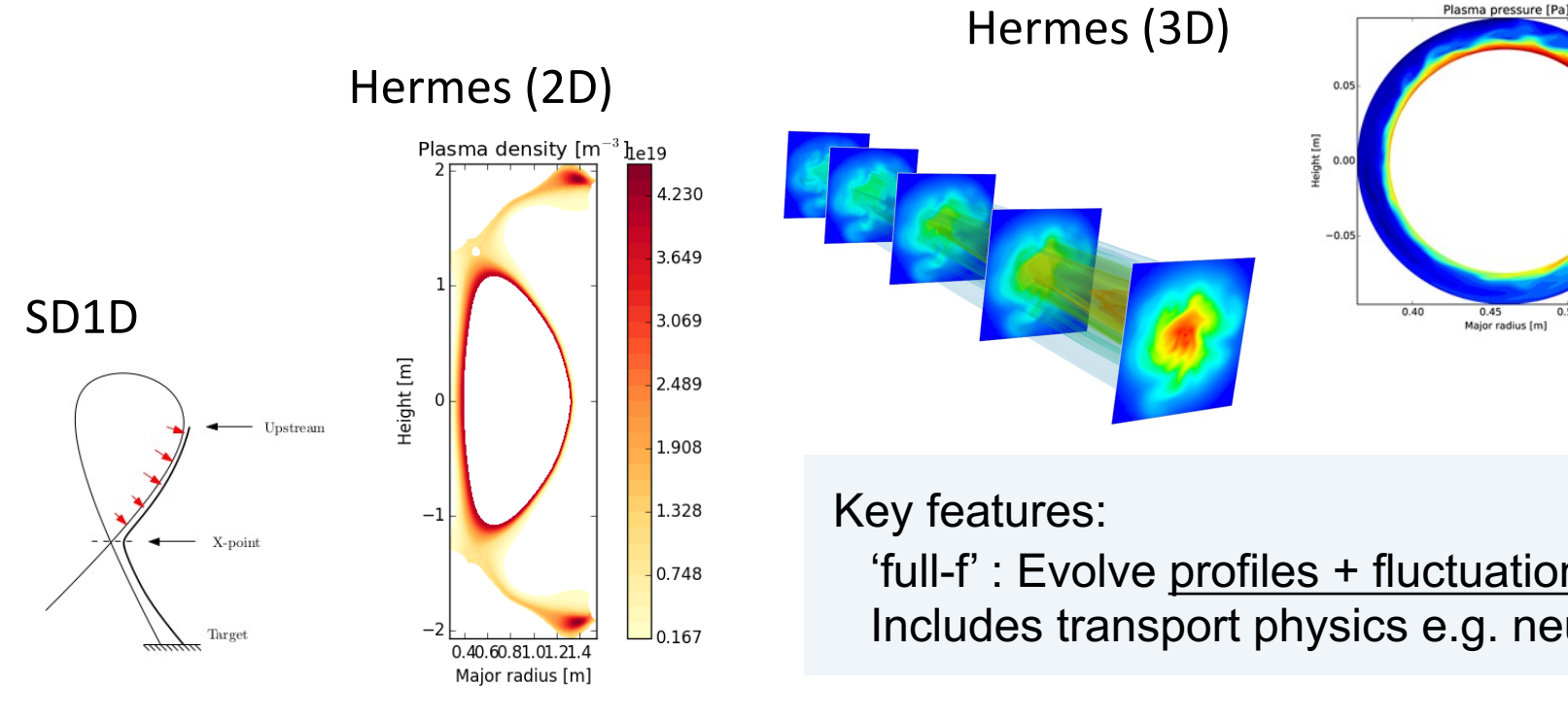

B.Dudson et al PPCF 63 055013 (2021) https://doi.org/10.1088/1361-6587/abe21d B.Dudson, J.Leddy PPCF 59 054010 (2017) https://doi.org/10.1088/1361-6587/aa63d2 J.Leddy, et al. Comp. Phys. Comm 212,59-68 (2017) http://dx.doi.org/10.1016/j.cpc.2016.10.009 J.Leddy, B.Dudson JNM (2016) https://doi.org/10.1016/j.nme.2016.09.020

#### Hermes-3: Multi-species transport and turbulence m https://github.com/bendudson/hermes-3 https://hermes3.readthe

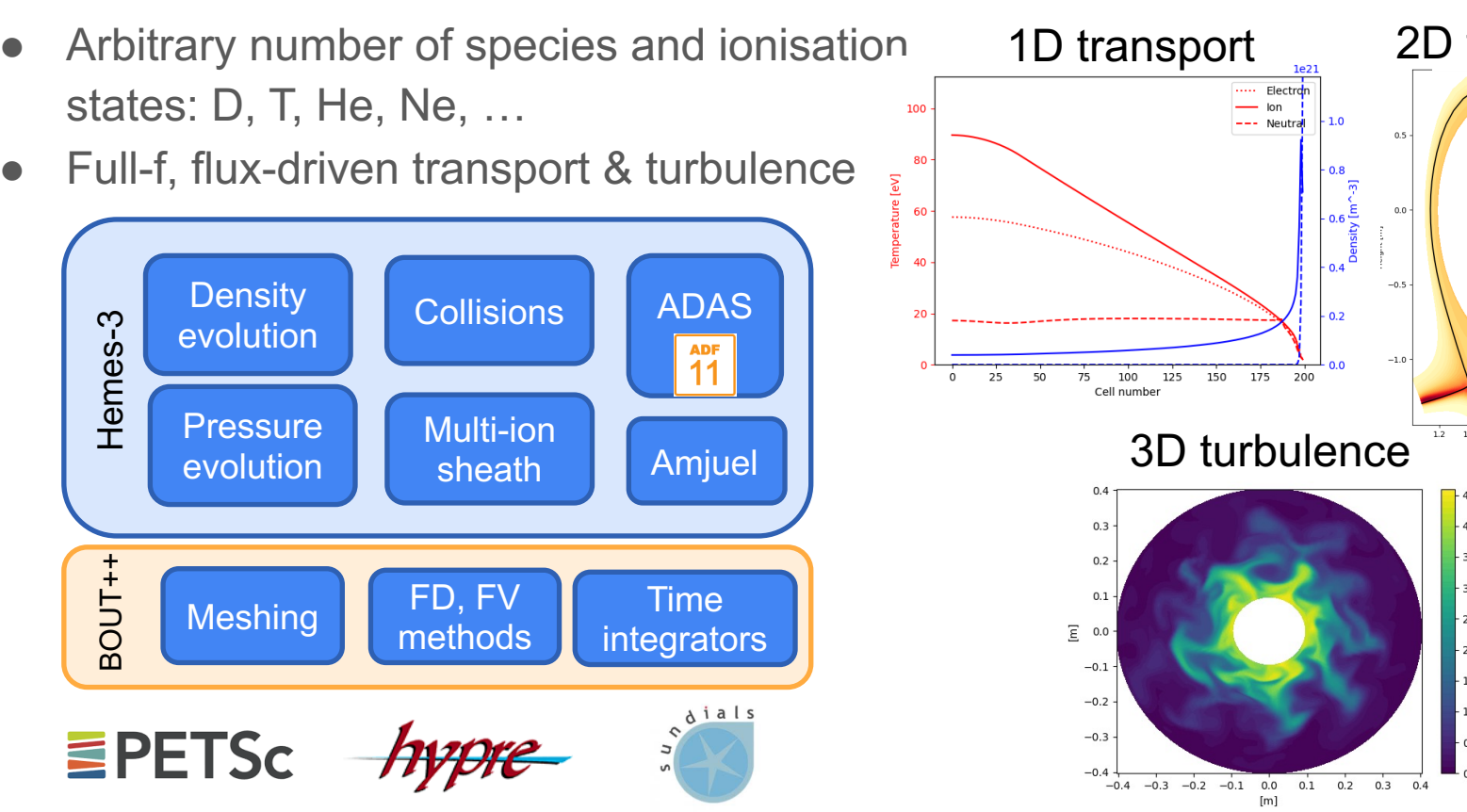

#### Recent simulations in 1-, 2- and 3D

- 1D transport of neon in deuterium SOL plasma
	- Evolving each charge state and atomic species as a separate fluid
- 2D transport in DIII-D geometry
	- Solve for deuterium, tritium and helium ions and atoms
- 3D turbulence and transport in LAPD
	- Both isothermal, and hot electron (ionisation source). Single ion species
- 3D turbulence and transport in DIII-D & limiter plasmas
	- Isothermal, single ion species to start with

#### System of equations is specified in the input file

• Top-level components specify the species, collective effects and modifiers

```
[hermes]
components = (e, d+, sound sound speed, vorticity,
               sheath_boundary, collisions, polarisation_drift)
```
● Each species' equations are:

```
[e]type = evolve_density, evolve_momentum, isothermal
[d+1]type = quasineutral, evolve_momentum, isothermal
```
#### Solving drift-reduced fluid equations

| $\frac{\partial n_e}{\partial t} = -\nabla \cdot [n_e (\mathbf{v}_{E \times B} + \mathbf{b} v_{  e})]$                                          | Drifts                                                                                  |
|----------------------------------------------------------------------------------------------------|-----------------------------------------------------------------------------------------|
| $\frac{\partial}{\partial t} (m_e n_e v_{  e}) = -\nabla \cdot [m_e n_e v_{  e} (\mathbf{v}_{E \times B} + \mathbf{b} v_{  e})]$                | $\mathbf{v}_{E \times B} = \frac{\mathbf{b} \times \nabla \phi}{B}$                     |
| $\frac{\partial}{\partial t} (m_e n_e v_{  e}) = -\nabla \cdot [m_e n_e v_{  e} (\mathbf{v}_{E \times B} + \mathbf{b} v_{  e})]$                | $\nabla \cdot \left( \frac{\overline{m_i n}}{B^2} \nabla_{\perp} \phi \right) = \omega$ |
| $\frac{\partial}{\partial t} (m_{d+} n_{d+} v_{  d+}) = -\nabla \cdot [m_{d+} n_{d+} v_{  d+} (\mathbf{v}_{E \times B} + \mathbf{b} v_{  d+})]$ | $\nabla \cdot \left( \frac{\overline{m_i n}}{B^2} \nabla_{\perp} \phi \right) = \omega$ |
| $\frac{\partial \omega}{\partial t} = -\nabla \cdot (\omega v_{E \times B})$                                                                    | $\nabla \cdot (n_{d+} v_{  d+} - n_e v_{  e})$                                          |
| $\frac{\partial \omega}{\partial t} = -\nabla \cdot (\omega v_{E \times B})$                                                                    | $\nabla \cdot (n_{d+} v_{  d+} - n_e v_{  e})$                                          |
| $p_{d+} = n_{d+} T_{d+}$                                                                                                    | $\frac{\partial \omega}{\partial t} = -\nabla \cdot [n_{d+} T_{d+}$                     |

### 3D turbulence in LAPD geometry

- Isothermal, single ion species, no neutrals
- Uniform source of particles in domain; sheath boundary at both ends
- Resolution:  $64 \times 16 \times 64$  (radial x parallel x azimuthal)

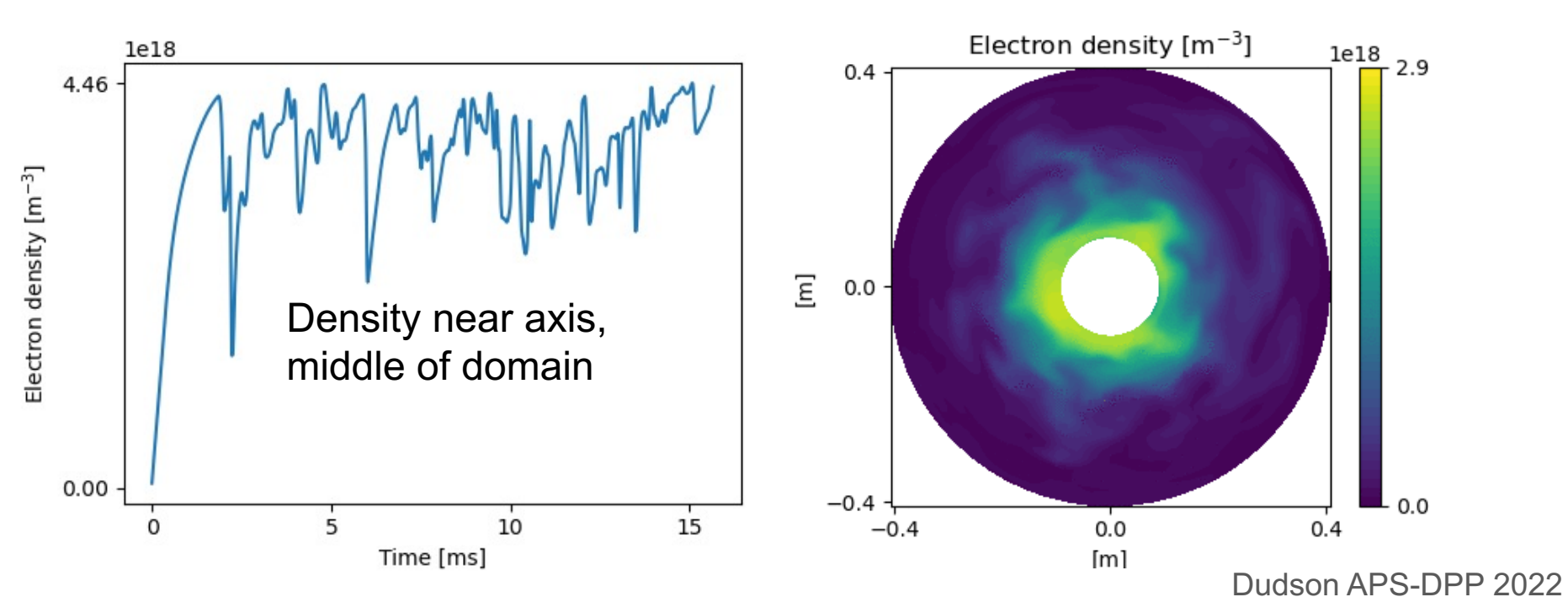

## We can run turbulence simulations with an arbitrary number of ion species  $(e.g. D + He)$

- No code changes needed. Input file specifies species and equations
- Here showing deuterium and helium  $(1+)$  ions
- Fuelling at 50/50 ratio, enhanced helium fraction near sheaths

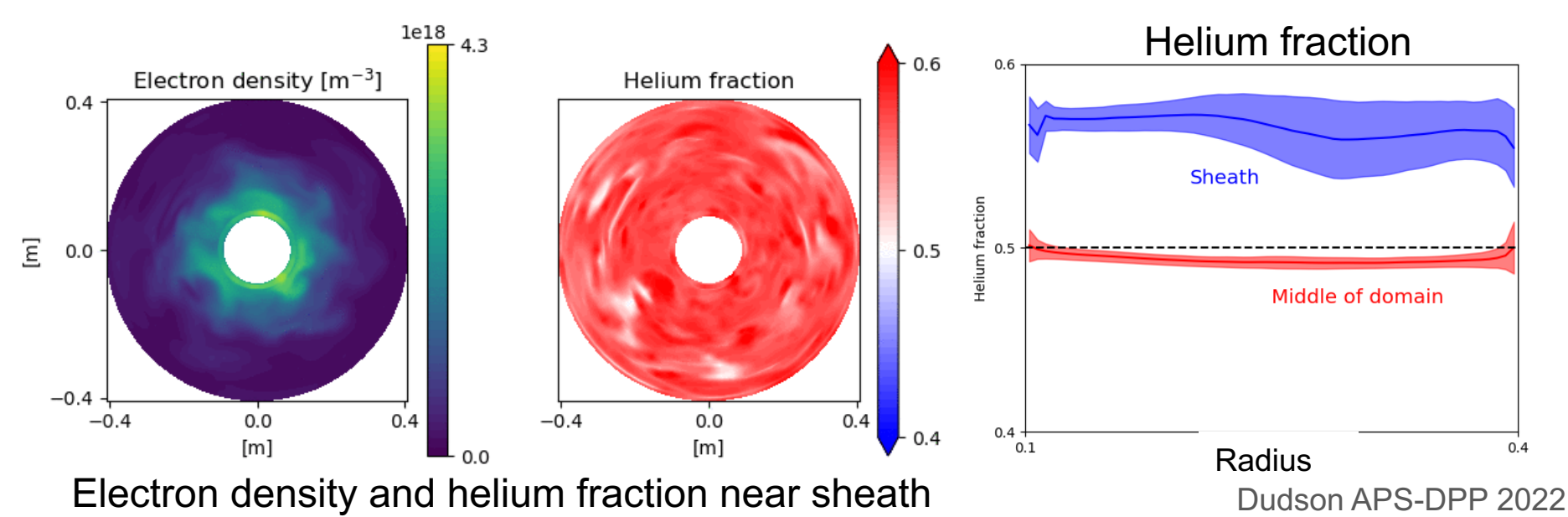

### 1D multi-fluid transport

- Model a 1D domain, from "upstream" (no-flow) to "target" (sheath)
- D<sup>+</sup>, Ne<sup>+</sup> ... Ne<sup>+</sup>10 ions, D & Ne atoms. Only plotting highest density species.

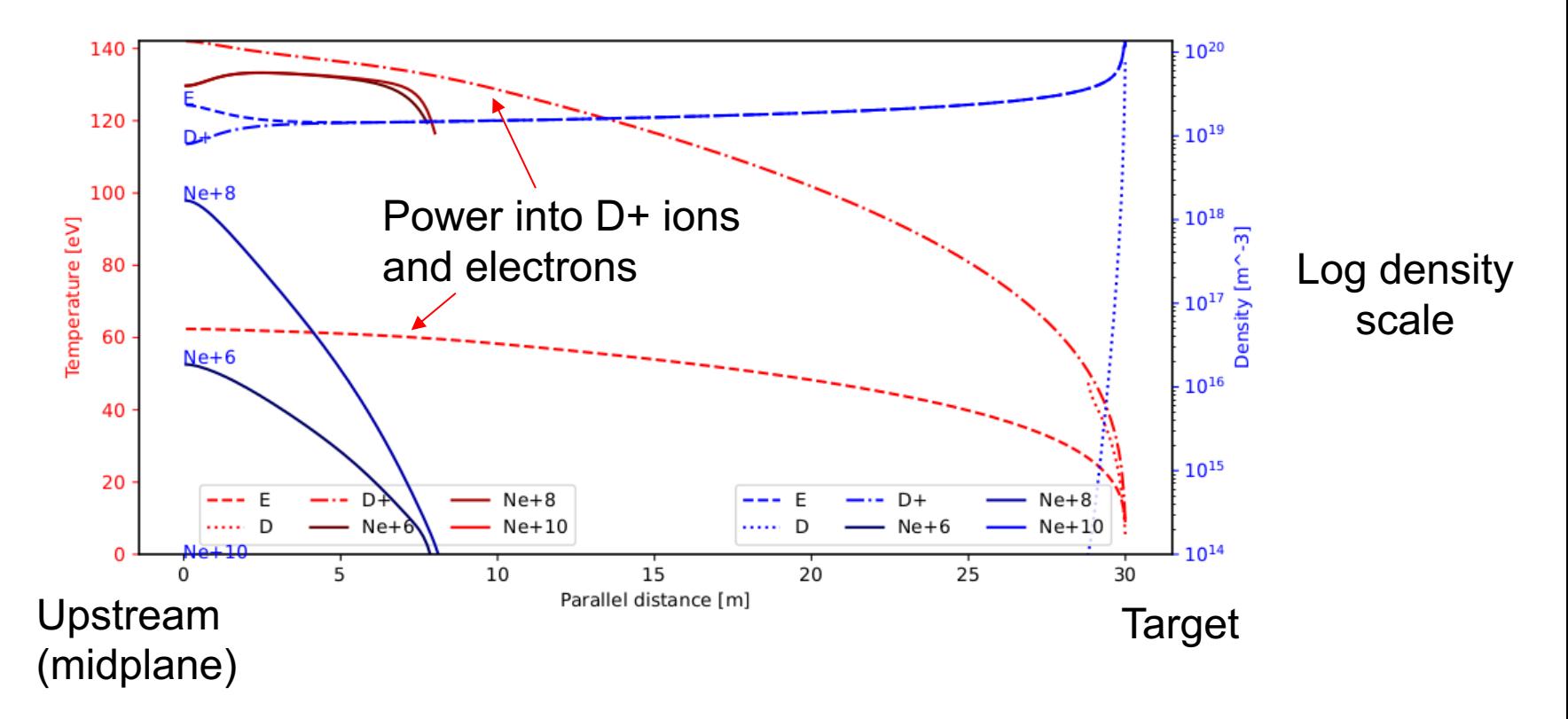

### 2D transport in DIII-D geometry

- Resolution: 64 x 128 (radial x poloidal, excluding boundary)
- $D<sup>+</sup>$ , T + and He + ions; D, T and He atoms (fluids)

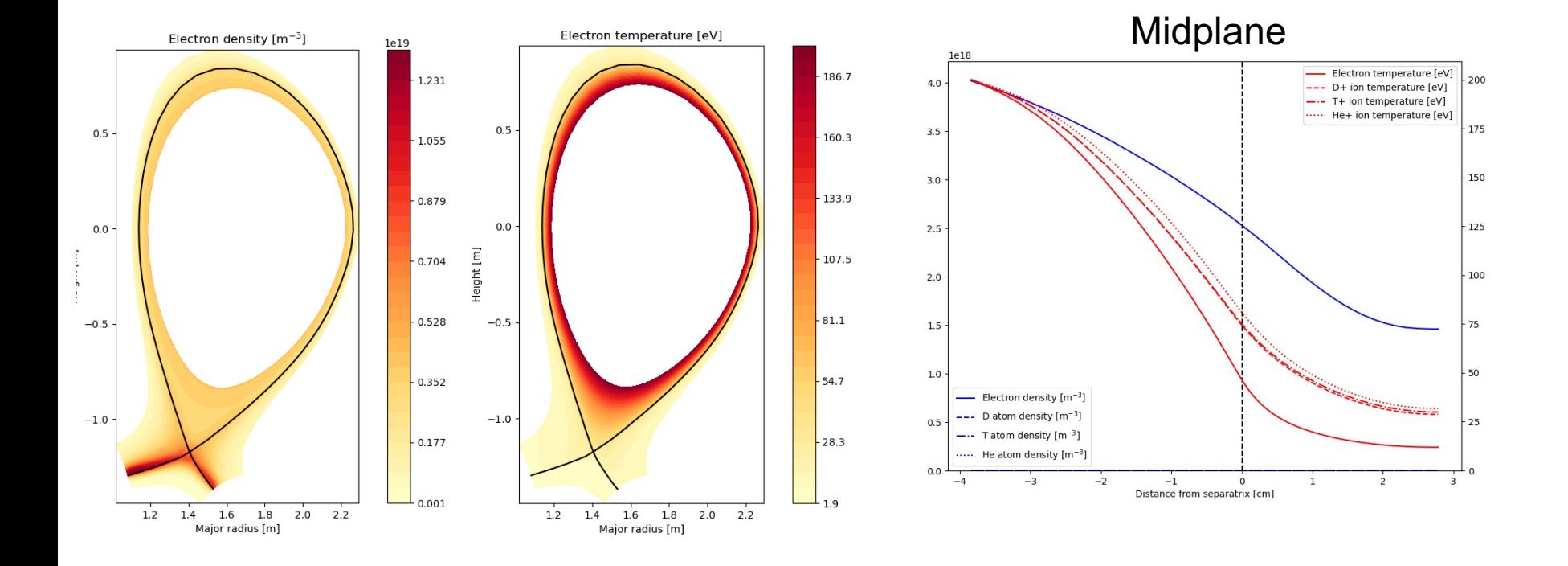

### 2D transport in DIII-D geometry

- Resolution: 64 x 128 (radial x poloidal, excluding boundary)
- D+, T+ and He+ ions; D, T and He atoms (fluids)

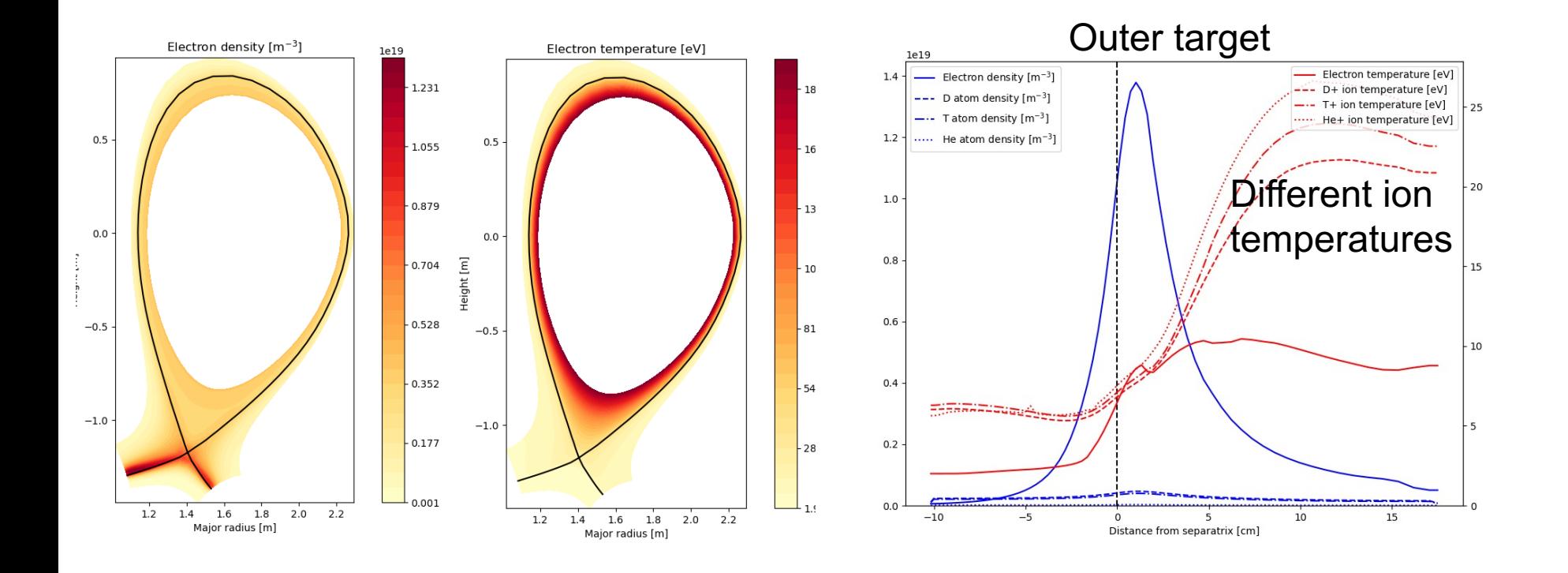

#### Flexible tool for edge simulations Note: **under development**

- All of these simulations run the same executable
	- Species, equations & reactions are configured in input file
	- Geometry (1,2,3D; linear, tokamak) in input or separate mesh file
- Atomic reactions and multi-ion support:
	- Hydrogen and helium atomic reactions from Amjuel
	- Neon reactions from ADAS
	- Tskhakaya & Kuhn multi-ion sheath boundary conditions
- Many solver / time integration options, making use of PETSc, Hypre & SUNDIALS

*Tskhakaya, David and S. Kuhn. "Boundary conditions for the multi-ion magnetized plasma-wall transition." JNM 337 (2005): 405-409.*

#### Some applications **Note: under development**

- Tokamak edge and divertor transport & turbulence modelling
	- Including neutrals, impurities and drifts
	- Comparison to DIII-D data, particularly impurity injection effects on turbulence
- Multi-ion plasma turbulence
	- Validation on LAPD (experiments proposed)
	- More work on multi-ion closures probably needed
- Interested?
	- Github repository : https://github.com/bendudson/hermes-3
	- Manual : https://hermes3.readthedocs.io/

#### Conclusions

- BOUT++ underpins a wide range of research
- Continues to develop to meet research needs, with contributions from a global community

#### Thank you to all contributors!

Welcome to the 2023 BOUT++ workshop!